# Le calendrier [dt09] - Exercice résolu

Karine Zampieri, Stéphane Rivière

Unisciel algoprog Version 21 mai 2018

# Table des matières

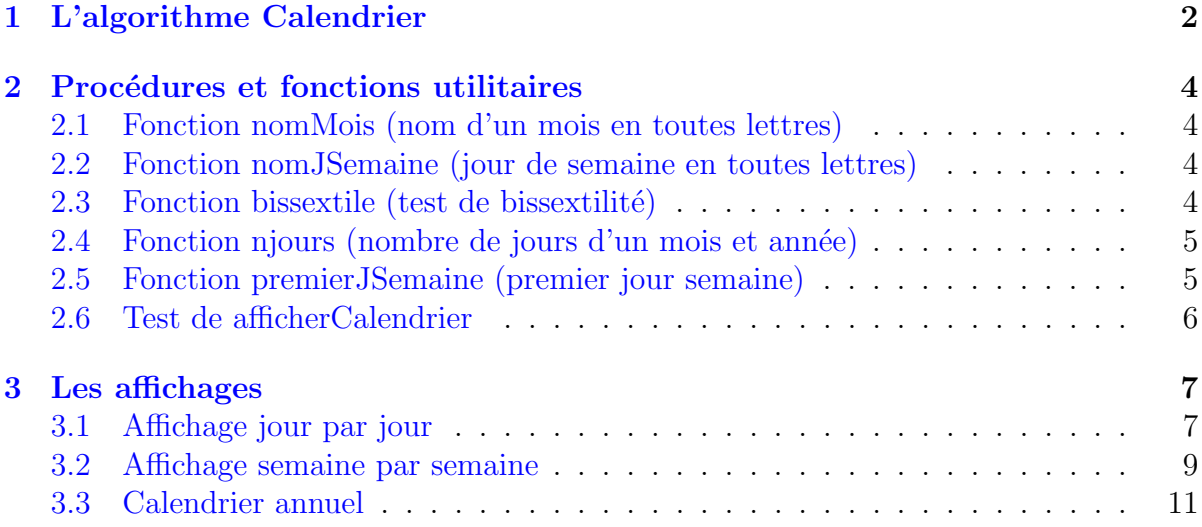

# C - Le calendrier (TP)

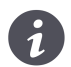

Mots-Clés Dates et Heures, Analyse descendante Requis Structures de base, Structures conditionnelles, Algorithmes paramétrés, Structures répétitives, Schéma itératif $\blacksquare$ Difficulté • •  $\circ$  (3 h)

G

### Objectif

Cet exercice affiche le calendrier d'un mois et année donnés. En complément, il affiche l'ensemble des calendriers d'une année donnée.

# <span id="page-1-0"></span>1 L'algorithme Calendrier

Voici un exemple du résultat attendu :

```
Une année (>1592)? 2010
Un mois ([1..12])? 4
Avril 2010
Dim Lun Mar Mer Jeu Ven Sam
                1 2 3
  4 5 6 7 8 9 10
  11 12 13 14 15 16 17
  18 19 20 21 22 23 24
  25 26 27 28 29 30
```
Puisqu'il s'agit d'écrire un programme, un bon début est d'essayer de comprendre ce qu'il est censé faire.

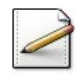

En vous basant sur l'exemple, écrivez une procédure test\_afficherCalendrier qui déclare deux variables entières, une pour le millésime de l'année et l'autre pour le numéro du mois.

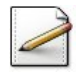

Complétez-la pour qu'ensuite elle appelle :

- Une fonction saisirAnnee pour la saisie du millésime de l'année.
- Une fonction saisirMois pour la saisie du numéro du mois.
- Une procédure afficherCalendrier(mois, annee) pour afficher le calendrier de (mois, annee).

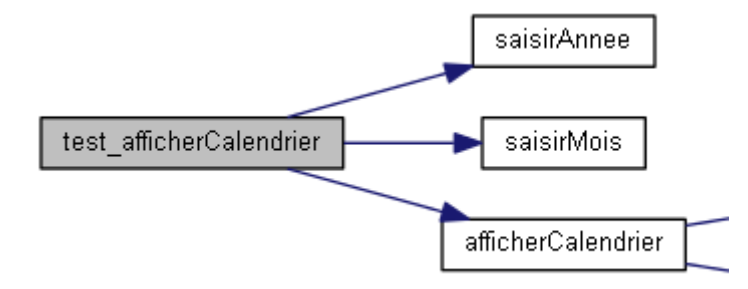

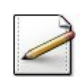

 $\acute{E}$ crivez ensuite la procédure afficherCalendrier(mois, annee) (paramètres d'entiers) qui appelle :

- Une procédure afficherEntete(mois,annee) pour afficher l'en-tête de (mois,annee).
- Une procédure afficherDates(mois, annee) pour afficher les dates de (mois, annee).

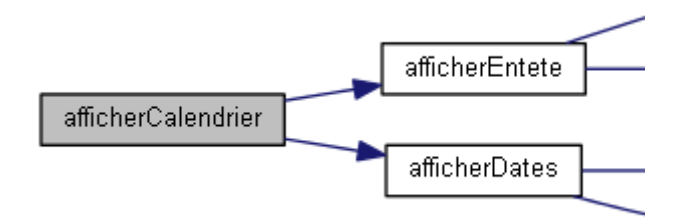

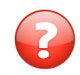

En considérant les deux cas de figures ci-dessous, Trouvez les deux moyens de décomposer l'affichage des dates.

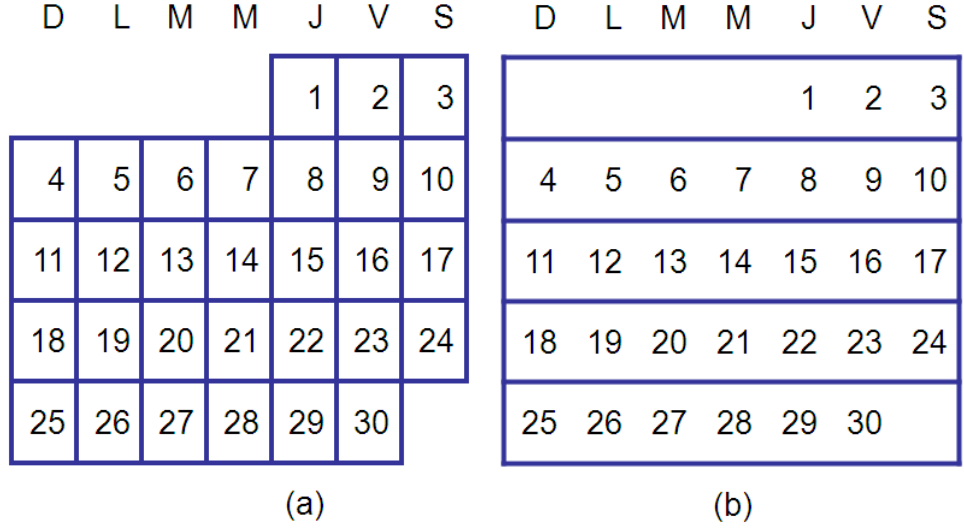

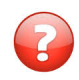

Quels sont les éléments principaux des deux possibilités ?  $(c.-a-d.$  que faut-il déterminer/calculer/tester ?)

 $\overline{E}$ crivez la procédure  $afficherDates(mois,anne)$  (paramètres d'entiers) pour qu'elle calcule :

- Dans un entier  $p : le$  premier jour semaine du numéro de mois de l'annee par appel à une fonction premierJSemaine(mois, annee).
- Dans un entier n : le nombre de jours par appel à la fonction njours(mois, annee).

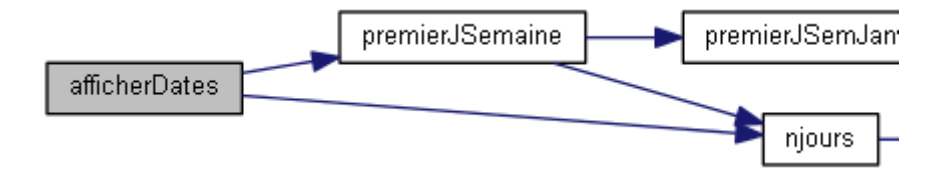

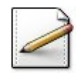

Affichez les calculs (où  $[x]$  désigne le contenu de x) :

```
Premier jsemaine vaut [p]
Nombre de jours vaut [n]
```
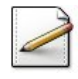

Ecrivez la fonction saisieAnnee qui renvoie un entier représentant le millésime d'une année. L'entier doit être saisi jusqu'à ce qu'il soit supérieur à 1592. Affichez l'invite :

Une année (>1592)?

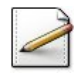

Ecrivez la fonction saisieMois qui renvoie un entier représentant un numéro de mois. L'entier doit être saisi jusqu'à ce qu'il soit valide, c.-à-d. compris dans [1..12]. Affichez l'invite :

Un mois ([1..12])?

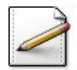

Définissez la constante :

• LGAFFICH=4 (longueur d'affichage des jours, espace séparateur compris)

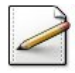

Ecrivez la procédure afficherEntete(mois,annee) qui affiche l'en-tête d'un calendrier d'un numéro de mois mois (entier) et de millésime annee (entier). Pour l'exemple d'exécution, la procédure affiche :

Avril 2010 Dim Lun Mar Mer Jeu Ven Sam

### Aide méthodologique

Elle doit traduire un numéro de mois dans le nom du mois et afficher les (LFAFFICH-1) premières lettres des jours de la semaine.

# <span id="page-3-0"></span>2 Procédures et fonctions utilitaires

## <span id="page-3-1"></span>2.1 Fonction nomMois (nom d'un mois en toutes lettres)

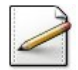

Ecrivez une fonction  $nomMois(mm)$  qui renvoie le nom d'un numéro de mois  $mm$  en toutes lettres, janvier étant le numéro 1 et décembre le numéro 12. L'entier  $\mathbf{m}$  est supposé compris dans [1*..*12].

## <span id="page-3-2"></span>2.2 Fonction nomJSemaine (jour de semaine en toutes lettres)

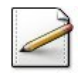

Ecrivez une fonction nomJSemaine(jsem) qui calcule et renvoie le nom d'un numéro de jour de semaine jsem en toutes lettres, dimanche étant le numéro 0 et samedi le numéro 6. L'entier jsem est supposé compris dans [0..6].

## <span id="page-3-3"></span>2.3 Fonction bissextile (test de bissextilité)

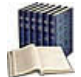

### **Définition**

Soit une année postérieure à 1582 (début du calendrier grégorien). Elle est **bissextile** si et seulement si son millésime est :

- Divisible par 4 mais non divisible par 100.
- Ou divisible par 400.

### Exemples

- 1986 : non (non divisible par 4)
- 1988 : oui (divisible par 4 et non divisible par 100)
- 1900 : non (divisible par 4 et par 100)
- $2000$ : oui (divisible par 400)

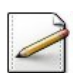

Ecrivez une fonction  $bissextile(an)$  qui teste et renvoie Vrai si le millésime d'une année an (entier supérieur à 1582) est bissextile, Faux sinon.

# <span id="page-4-0"></span>2.4 Fonction njours (nombre de jours d'un mois et année)

### Propriété

Pour les années postérieures à 1582 (année du calendrier Grégorien) :

- Les mois numéros 4, 6, 9 et 11 ont 30 jours.
- $\bullet$  Le mois numéro 2 a 29 jours si l'année est bissextile, 28 sinon.
- Sinon c'est 31 jours pour tous les autres mois 1, 3, 5, 7, 8, 10 et 12.

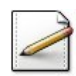

Ecrivez une fonction  $njours(mm,an)$  qui calcule et renvoie le nombre de jours d'un numéro de mois  $_{\text{mm}}$  (entier compris entre 1 (pour janvier) et 12 (pour décembre)) d'une année an  $(\text{entier supérieur à } 1582).$ 

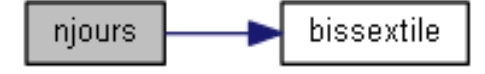

Aide méthodologique Préférez une structure Selon.

# <span id="page-4-1"></span>2.5 Fonction premierJSemaine (premier jour semaine)

Ce problème donne l'index du premier jour d'un mois et année donnés (0 signifie Dimanche, 1 Lundi, etc.).

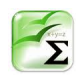

### Propriété

Le calcul du jour où tombe le 1er janvier d'une année est donnée dans l'ouvrage « A Collection of Programming Problems and Techniques », H.A. MAURER and M.R. WILLIAMS, Prentice-Hall 1972 :

 $(36 + y + y)$  div  $4 - y$  div  $100 + y$  div  $400$ ) mod NJOURSSEM

avec *y* = *annee* − 1 et NJOURSSEM(= 7) le nombre de jours dans une semaine.

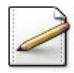

Ecrivez une fonction premierJSemJanvier(annee) qui calcule et renvoie le premier jour semaine du 1<sup>er</sup> janvier d'une année annee (entier) donnée selon l'algorithme ci-dessus.

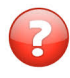

Connaissant l'index du premier jour d'une année an, comment en calculer le premier jour d'un mois mm ?

### Aide simple

Admettons que Janvier commence un Mercredi en année an, c.-à-d. que premierJSemJanvier(an) renvoie  $3(=\text{MER})$ . Pour calculer sa valeur en Février, on additionne le nombre de jours du mois de Janvier (ici 31). Nous obtenons  $34(=3+31)$  et le reste de la division de 34 par NJOURSSEM (ici 7) donne 6 ce qui fait que Février commence un Samedi.

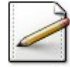

Ecrivez une fonction *premierJSemaine(mois, annee)* qui calcule et renvoie le premier jour semaine d'un mois mois (entier) et année annee (entier) donnés.

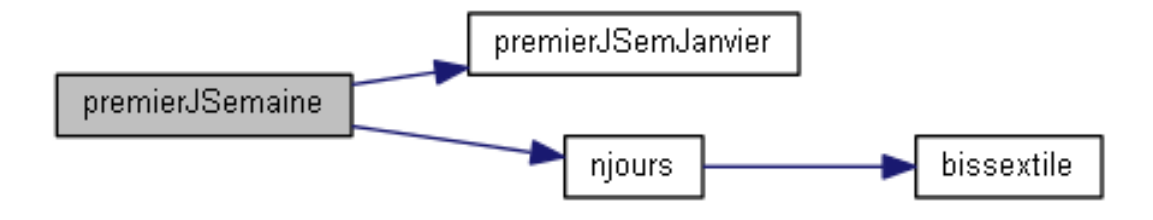

### <span id="page-5-0"></span>2.6 Test de afficherCalendrier

Voici le graphe final des appels de la procédure de test.

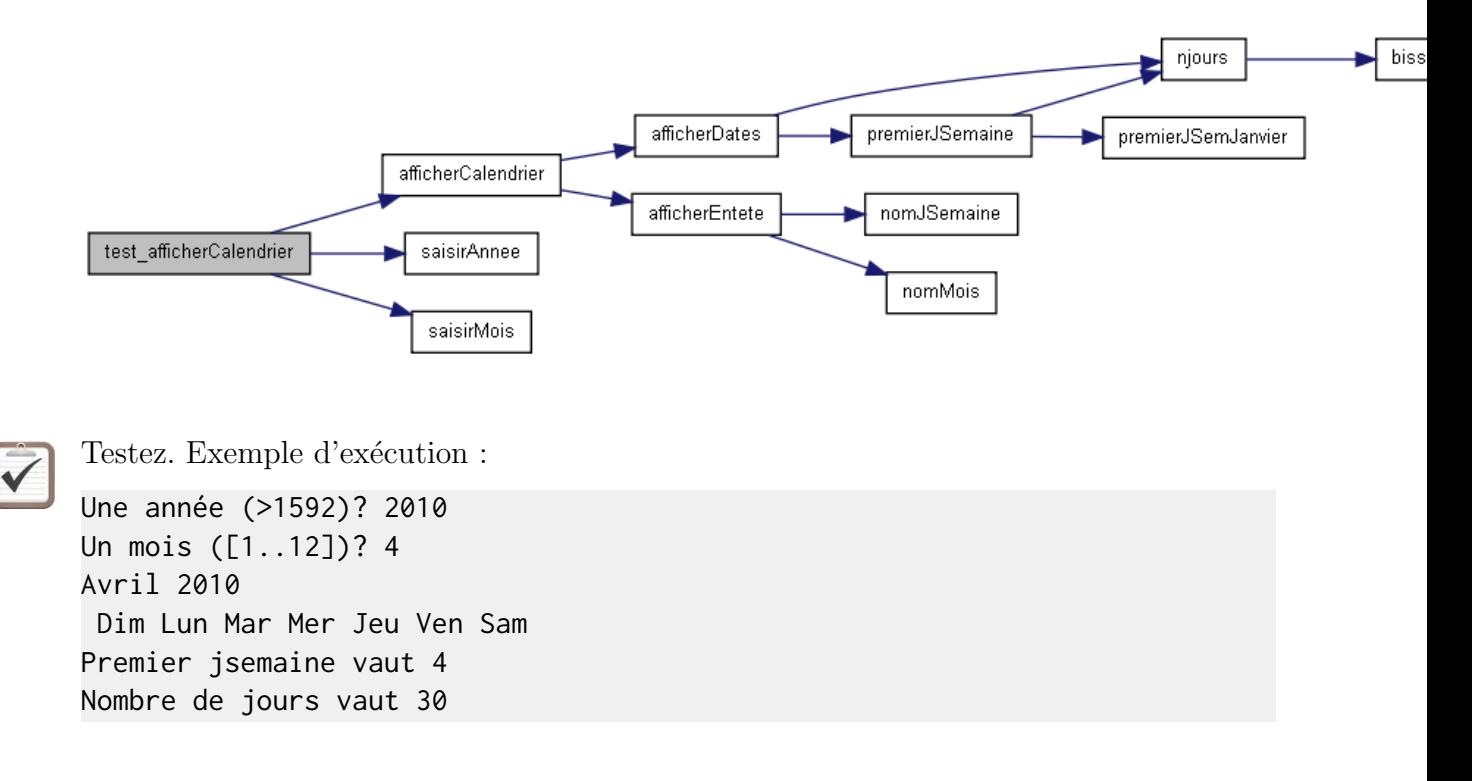

# <span id="page-6-0"></span>3 Les affichages

## <span id="page-6-1"></span>3.1 Affichage jour par jour

La figure montre l'affichage jour par jour des dates dans un mois. Nous avons vu sa décomposition dans le problème  $@[L]$ algorithme Calendrier] :

- 1. Elle affiche d'abord les blancs au début de la semaine.
- 2. Une boucle affiche ensuite une seule date à chaque itération.
- 3. Enfin elle se positionne sur la ligne suivante (si elle n'y est pas déjà).

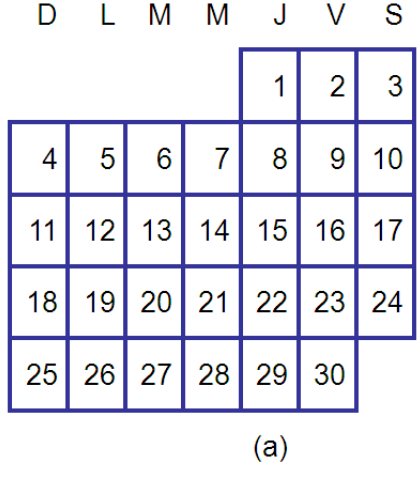

Faites un copier/coller de la procédure afficherCalendrier en la procédure afficherCalendrierJxJ et remplacez l'appel de la procédure afficherDates par afficherDatesJxJ.

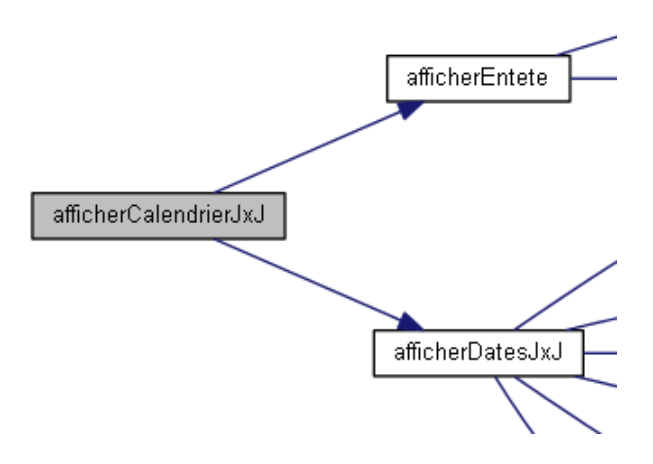

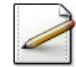

De même, faites un copier/coller de la procédure afficherDates en la procédure afficherDatesJxJ puis supprimez (ou mettez en commentaires) les affichages (et non pas les calculs !) du premier jour semaine p et du nombre de jours n. L'objet du problème est de réaliser cette procédure.

(1.) Comment déterminer le nombre de blancs devant la première date?

 $(2.)$  Que doit faire la boucle qui affiche une date à chaque itération ?

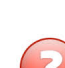

 $(3.)$  Comment déterminer si on doit passer à la ligne suivante ?

Complétez votre procédure afficherDatesJxJ. Elle fera appel à :

- (1.) Une fonction  $nreplicatats(n,c)$  qui renvoie une chaîne de n (entier) replicatats d'un caractère c pour afficher le nombre de blancs.
- (2.) Une fonction finSemaine(jsem) qui renvoie Vrai si jsem (entier) est une fin de semaine pour tester si p est une fin de semaine.
- (2.) Une fonction suivJSemaine(jsem) qui renvoie le jour semaine suivant de jsem (entier) pour passer au suivant de p.
- (3.) Une fonction debutSemaine(jsem) qui renvoie Vrai si jsem (entier) est un début de semaine pour tester si  $\mathbf{p}$  est un début de semaine.

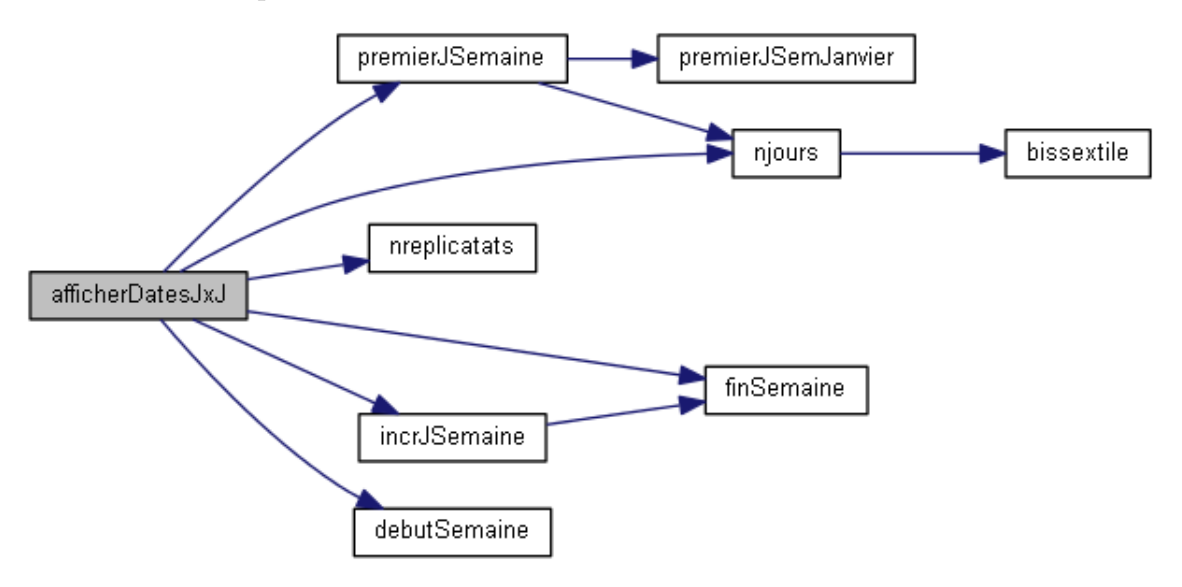

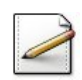

Ecrivez la fonction  $\text{replicatats}(n,c)$  qui renvoie une chaîne de n (entier) replicatats d'un caractère c.

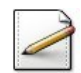

Ecrivez la fonction  $\frac{\sin y}{5}$ emaine(jsem) qui renvoie le jour semaine suivant de jsem (entier). Rappel : un jour de semaine est un entier dans [0..6] avec 0=Dimanche, 1=Lundi, ..., 6=Samedi.

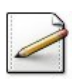

Ecrivez la fonction debutSemaine(jsem) qui teste et renvoie Vrai si un jour de semaine jsem (entier) est un début de semaine, Faux sinon.

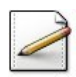

De même, écrivez la fonction finSemaine(jsem) qui teste et renvoie Vrai si jsem (entier) est une fin de semaine, Faux sinon.

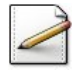

Faites un copier/coller de la procédure test\_afficherCalendrier en la procédure test\_afficherCalendrierJxJ puis remplacez l'appel de l'affichage du calendrier  $(suffixe JxJ).$ 

```
\checkmark
```
Testez. Exemple d'exécution :

```
Une année (>1592)? 2010
Un mois ([1..12])? 4
Avril 2010
Dim Lun Mar Mer Jeu Ven Sam
                1 2 3
  4 5 6 7 8 9 10
 11 12 13 14 15 16 17
 18 19 20 21 22 23 24
 25 26 27 28 29 30
```
# <span id="page-8-0"></span>3.2 Affichage semaine par semaine

La figure montre l'affichage semaine par semaine des dates du mois. De même, nous avons vu sa décomposition (cf.  $\mathbb{Q}[L]$ 'algorithme Calendrier) :

- 1. Elle détermine d'abord combien de semaines doivent être affichées.
- 2. Puis elle utilise une boucle pour afficher les semaines.

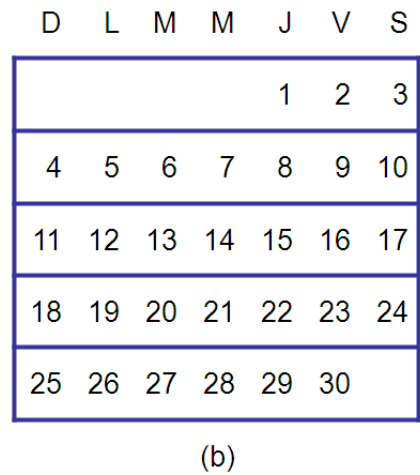

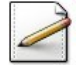

Faites un copier/coller de la procédure afficherCalendrier en la procédure afficherCalendrierSxS et remplacez l'appel de l'affichage des dates.

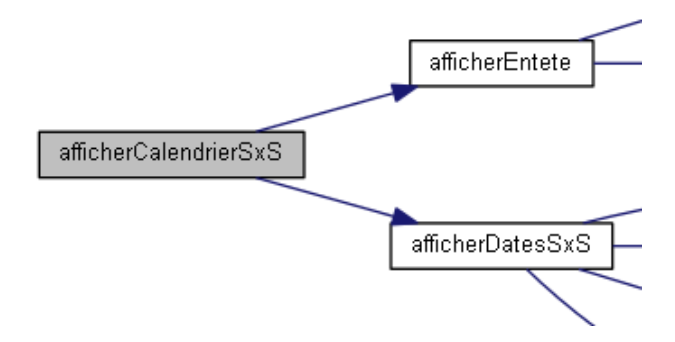

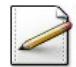

De même, faites un copier/coller de la procédure afficherDates en la proc´edure afficherDatesSxS puis supprimez (ou mettez en commentaires) les affichages du premier jour semaine  $p$  et du nombre de jours n. L'objet du problème est de réaliser cette procédure.

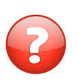

(1.) Comment déterminer le nombre de semaines d'un mois et année donnés ?

### Aide simple

```
Pour l'exemple, on a :
4 (pour premierJSemaine) + 30 (pour njours) = 34 soit 5(=34/7) semaines.
```
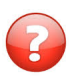

 $(2.)$  L'affichage d'une semaine consiste à afficher systématiquement 7 jours.

Mais comment déterminer s'il faut afficher le jour ou des blancs? Déduisez les paramètres utiles à la procédure.

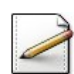

Complétez votre procédure afficherDatesSxS. Elle fera appel à :

- (1.) Une fonction nsemaines(mois,annee) qui donne le nombre de semaines d'un mois (entier) et annee (entier) donnés pour calculer le nombre de semaines.
- (2.) Une procédure afficherSemaine(jour,nj) qui affiche une semaine à partir d'un numéro de jour (entier), le nombre de jours étant nj (entier) pour afficher une semaine.

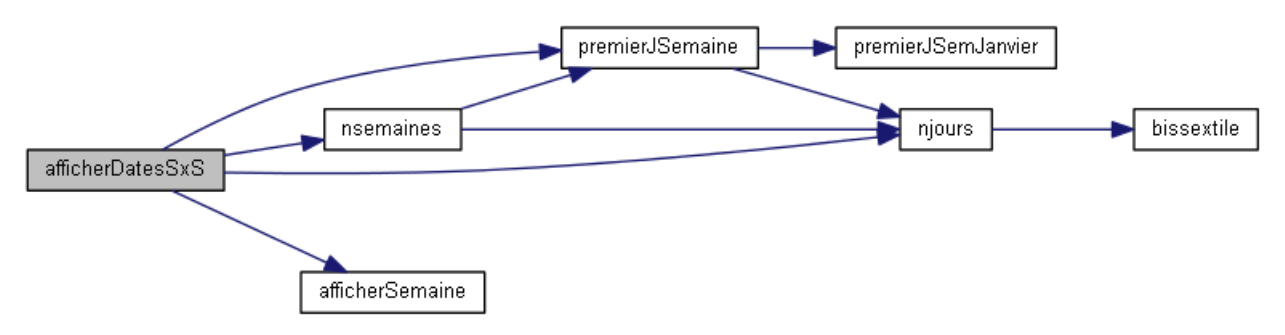

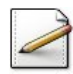

 $\overline{E}$ crivez la fonction  $n$ semaines(mois,annee) qui calcule et renvoie le nombre de semaines d'un numéro de mois mois (entier) et de millésime annee (entier).

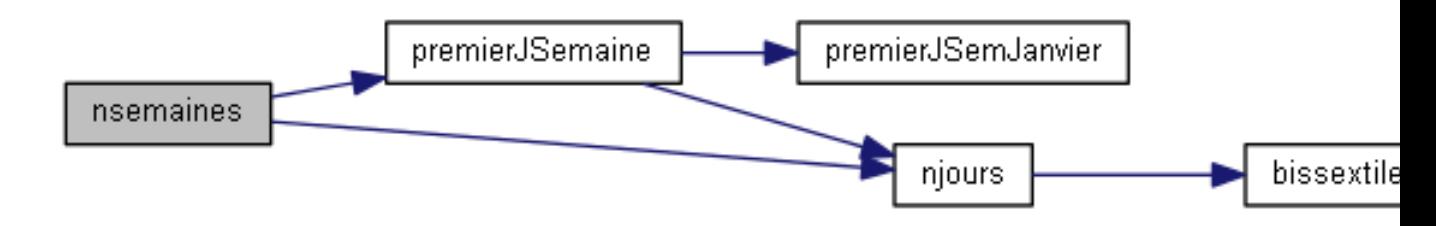

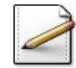

Ecrivez la procédure  $afficherSemaine(jour,nj)$  qui affiche une semaine complète, c.-à-d. NJOURSSEM=7 jours, à partir d'un numéro de jour (entier), le nombre de jours du calendrier  $\acute{e}$ tant nj (entier).

### **Orientation**

Testez si le jour est compris dans [1..nj]. Dans l'affirmative, affichez jour (sur LGAFFICH positions), sinon affichez LGAFFICH blancs.

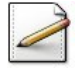

Faites un copier/coller de la procédure test\_afficherCalendrier en la proc´edure test\_afficherCalendrierSxS puis remplacez l'appel de l'affichage du calendrier (suffixe SxS).

Testez. Exemple d'exécution :

Une année (>1592)? 2010 Un mois ([1..12])? 4 Avril 2010 Dim Lun Mar Mer Jeu Ven Sam 1 2 3 4 5 6 7 8 9 10 11 12 13 14 15 16 17 18 19 20 21 22 23 24 25 26 27 28 29 30

## <span id="page-10-0"></span>3.3 Calendrier annuel

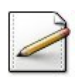

Ecrivez une procédure test\_afficherDates qui saisit le millésime d'une année puis affiche le calendrier des six premiers mois avec la procédure d'affichage du calendrier JxJ et ceux des six derniers mois avec celle SxS.

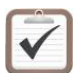

Testez.

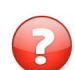

Comment comparer les deux versions afficherCalendrier ?